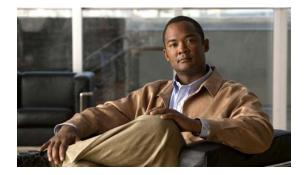

## **P** Commands

This chapter describes the Cisco NX-OS Fibre Channel, virtual Fibre Channel, and Fibre Channel over Ethernet (FCoE) commands that begin with P.

## port-track force-shut

To force a shutdown of a tracked port, use the **port-track force-shut** command. To reenable the port tracking, use the **no** form of this command.

port-track force-shut

no port-track force-shut

| Syntax Description | This command has | no arguments of | r keywords. |
|--------------------|------------------|-----------------|-------------|
|--------------------|------------------|-----------------|-------------|

Command Default None

**Command Modes** Interface configuration mode

| Command History | Release     | Modification                 |
|-----------------|-------------|------------------------------|
|                 | 5.0(2)N1(1) | This command was introduced. |

Usage Guidelines Use the port-track force-shut command to keep the linked port down, even though the tracked port comes back up. You must explicitly bring the port up when required by using the no port-track force-shut command.

**Examples** This example shows how to force the shutdown of an interface and the interfaces that it is tracking: switch(config)# interface fc 2/2 switch(config-if)# no port-track force-shut

| <b>Related Commands</b> | Command                            | Description                                                                               |
|-------------------------|------------------------------------|-------------------------------------------------------------------------------------------|
|                         | feature port-track                 | Enables port tracking.                                                                    |
|                         | show interface fc                  | Displays configuration and status information for a specified Fibre Channel interface.    |
|                         | show interface<br>san-port-channel | Displays configuration and status information for a specified SAN port channel interface. |

## port-track interface

To enable port tracking for specific interfaces, use the **port-track interface** command. To disable this feature, use the **no** form of this command.

port-track interface {fc slot/port | san-port-channel port} [vsan vsan-id]

**no port-track interface** {**fc** *slot/port* | **san-port-channel** *port*} [**vsan** *vsan-id*]

| Syntax Description | fc slot/port                     | Specifies a Fibre Channel interface.                                |  |
|--------------------|----------------------------------|---------------------------------------------------------------------|--|
| -,                 | san-port-channel port            | Specifies a SAN port channel interface. The range is from 1 to 128. |  |
|                    | vsan vsan-id                     | (Optional) Specifies a VSAN ID. The range is from 1 to 4093.        |  |
| Command Default    | None                             |                                                                     |  |
| Command Modes      | Interface configuration mode     |                                                                     |  |
| Command History    | Release                          | Modification                                                        |  |
| -                  | 5.0(2)N1(1)                      | This command was introduced.                                        |  |
| Examples           | to keep the linked interfa       | v to enable port tracking for specific interfaces:                  |  |
| Examples           | switch(config)# interface fc 2/3 |                                                                     |  |
|                    |                                  | rt-track interface san-port-channel 2                               |  |
| Related Commands   |                                  |                                                                     |  |
| Related Commands   | Command                          | Description                                                         |  |
| Related Commands   | Command<br>feature port-track    | Description   Enables port tracking.                                |  |
| Related Commands   |                                  | •                                                                   |  |
| Related Commands   | feature port-track               | Enables port tracking.                                              |  |

## purge fcdomain fcid

To purge persistent FCIDs, use the **purge fcdomain fcid** command.

purge fcdomain fcid vsan vsan-id

| Syntax Description | vsan vsan-id                                                                                                    | Indicates that FCIDs are to be purged for a VSAN ID. The range is from 1 to 4093. |  |
|--------------------|----------------------------------------------------------------------------------------------------|-----------------------------------------------------------------------------------|--|
| command Default    | None                                                                                                    |                                                                                   |  |
| ommand Modes       | EXEC mode                                                                                                    |                                                                                   |  |
| command History    | Release                                                                                                    | Modification                                                                      |  |
|                    | 5.0(2)N1(1)                                                                                                    | This command was introduced.                                                      |  |
| Examples           | This example shows how to purge all dynamic, unused FCIDs in VSAN 4: switch# purge fcdomain fcid vsan 4              |                                                                                   |  |
|                    | This example shows how to purge all dynamic, unused FCIDs in VSANs 4, 5, and 6: switch# purge fcdomain fcid vsan 4-6 |                                                                                   |  |
| lelated Commands   | Command                                                                                                    | Description                                                                       |  |
|                    | show fcdomain                                                                                                    | Displays the Fibre Channel domain (fcdomain) information.                         |  |